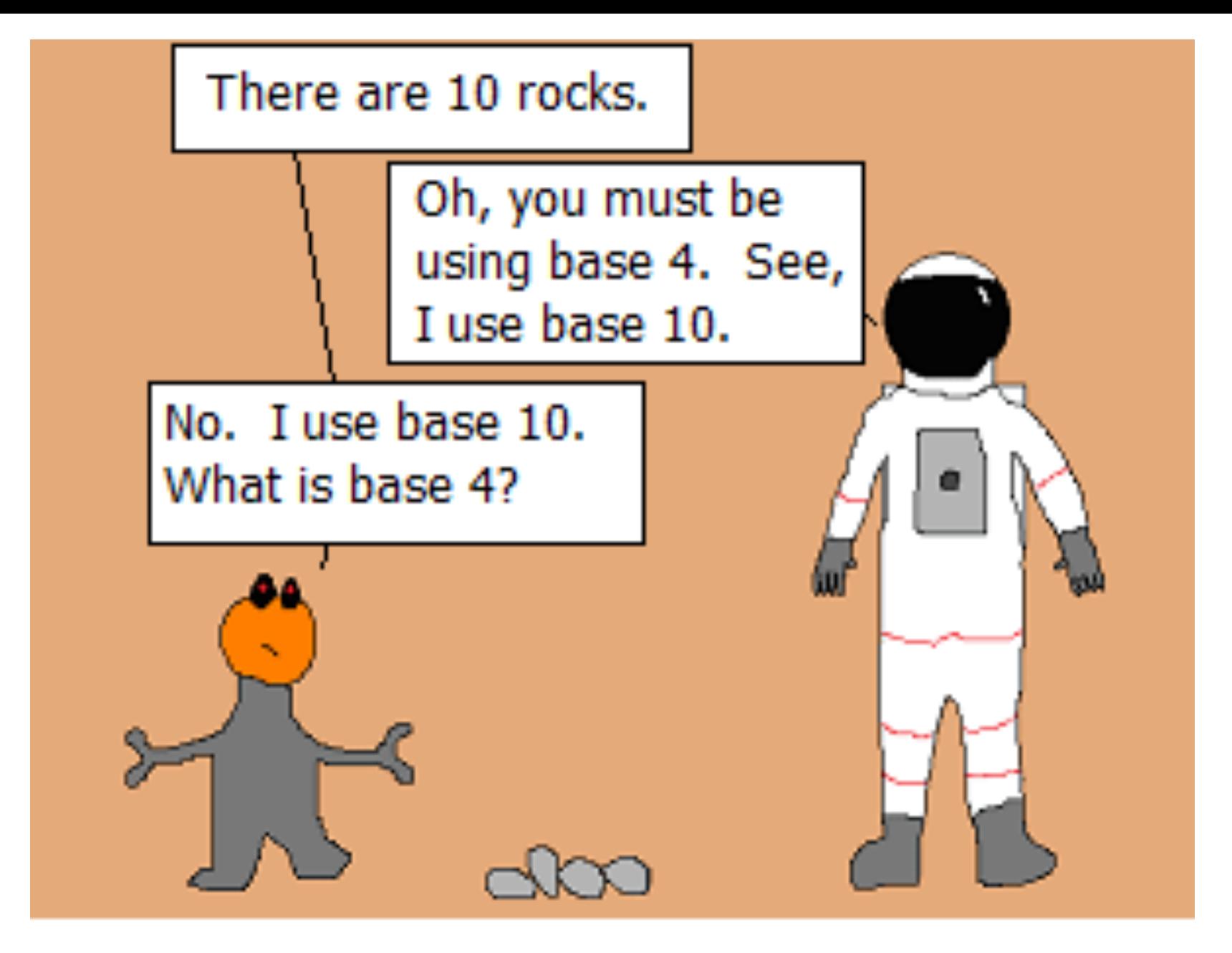

#### Every base is base 10.

## Binary

- Computers represent everything as bits
- Recall: a byte is 8 bits
- Int: 4 bytes (32 bits)

## Binary

- Computers represent everything as bits
- Recall: a byte is 8 bits
- Int: 4 bytes (32 bits)
- What's the largest int we can represent?

## Binary

- Computers represent everything as bits
- Recall: a byte is 8 bits
- Int: 4 bytes (32 bits)
- What's the largest int we can represent?

 $2^{\wedge}32 - 1$ 

(unsigned)

## Hexadecimal (base 16)

- Binary takes up a lot of space
- Hexadecimal takes few digits but can easily be converted to binary (and vice versa)
	- Hex uses digits 0-9 and a-f
	- $-1$  hex digit = 4 bits
- 0000 0000 0000 0001 1101 0011 0101 1011
- 1d35b

# In C

- Format ints
	- %d for decimal
	- %b for binary
	- $-$ %x for hex
- Assign ints
	- 0b for binary (ex: 0b11011 is 27)
	- 0x for hex (ex: 0x83fa9 is 540585)

### Bitwise Operators

- You know logical operators...&&, | |,!
- We will now learn  $\&, |, ^{\sim}, ^{\wedge}, <<, >>$
- These operate at the bit level

 $\alpha$ 

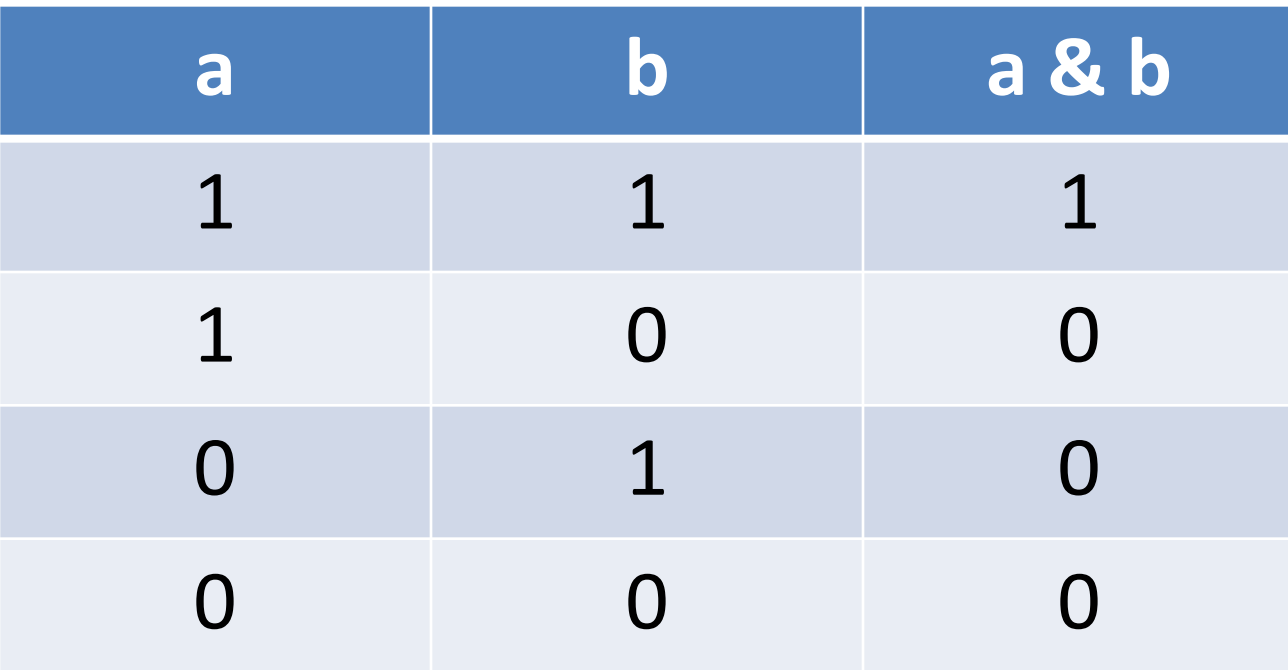

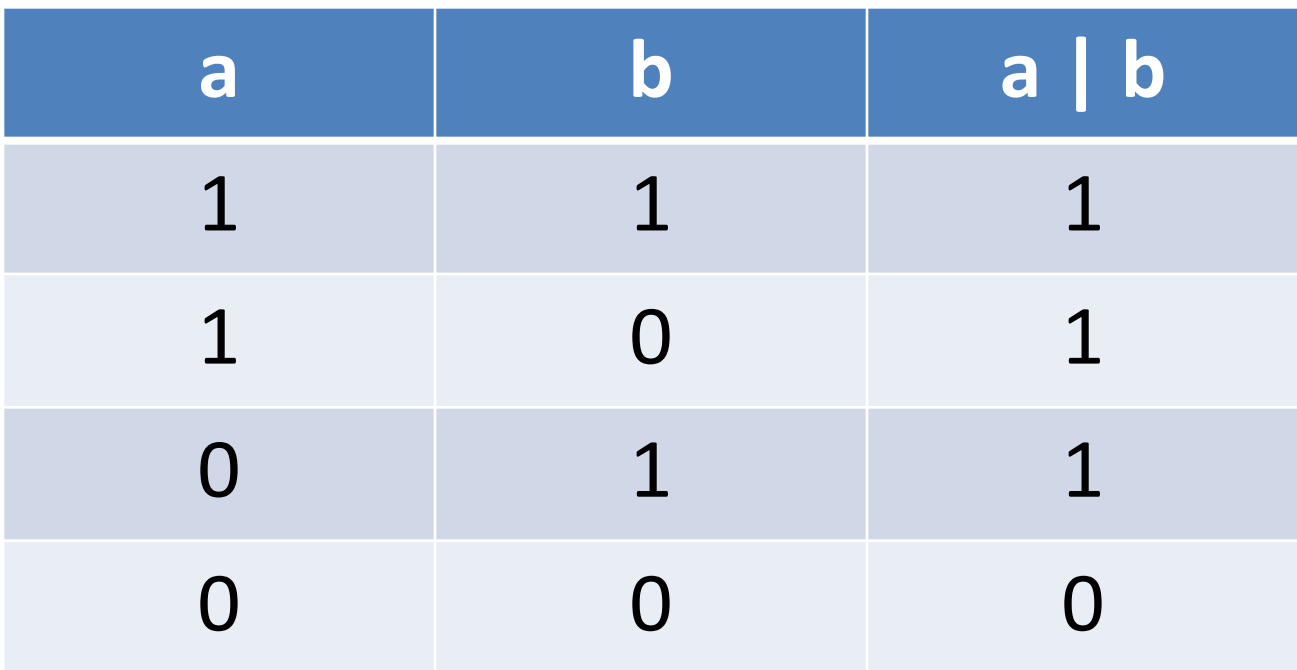

#### $\Lambda$

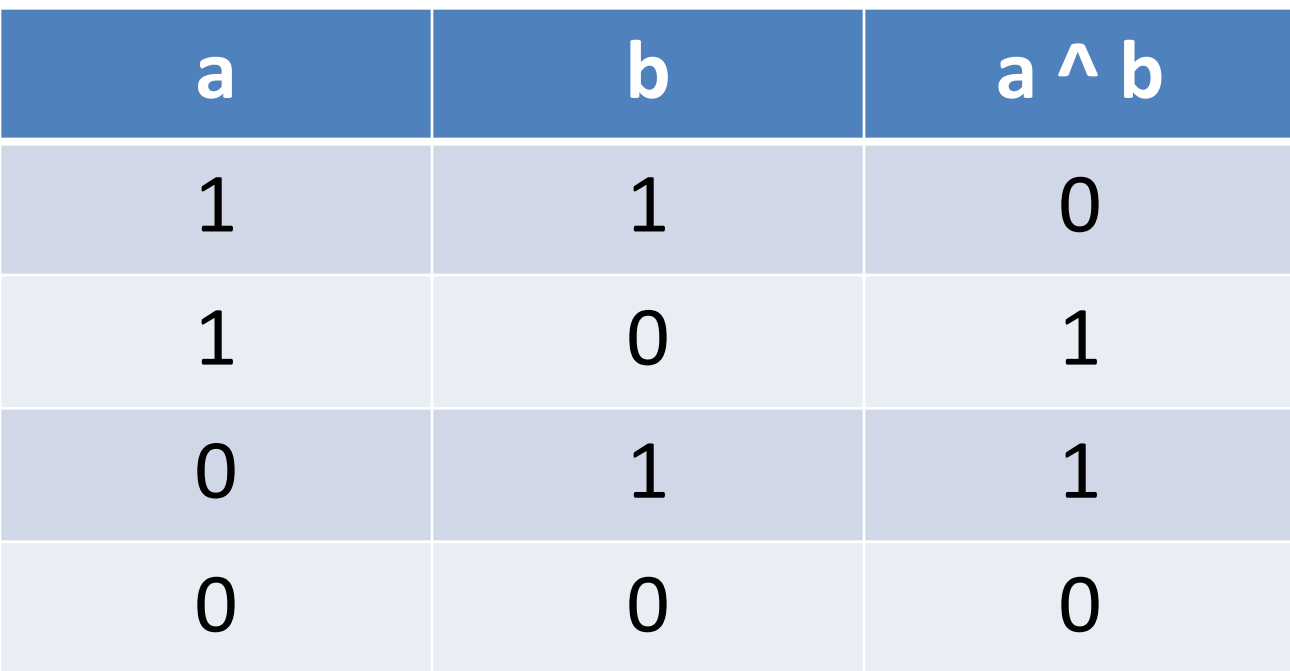

#### $\boldsymbol{\Lambda}$

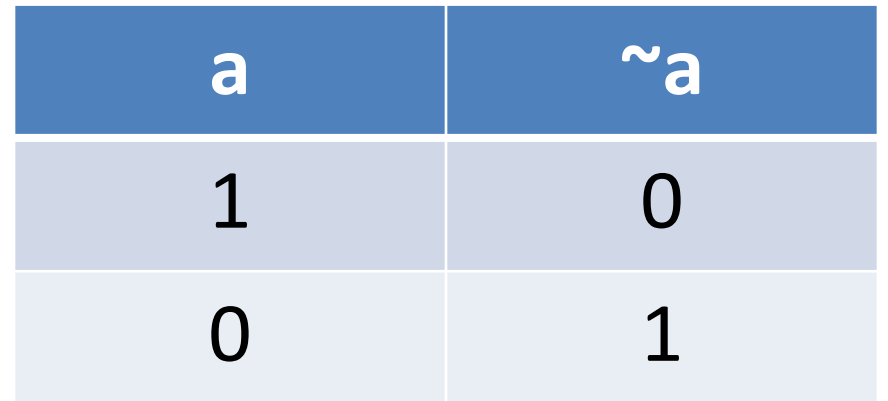

### Operators on multiple bits

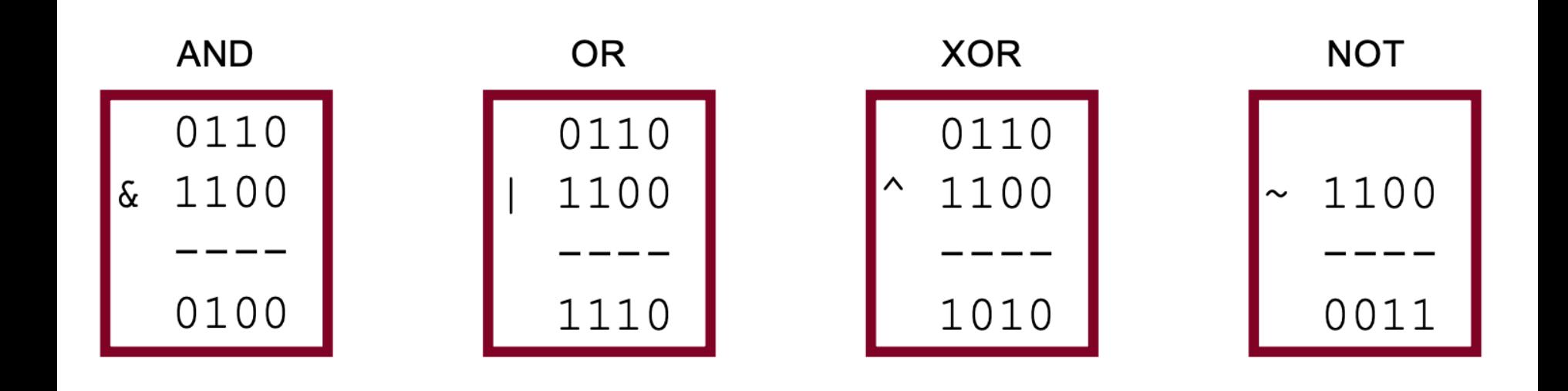

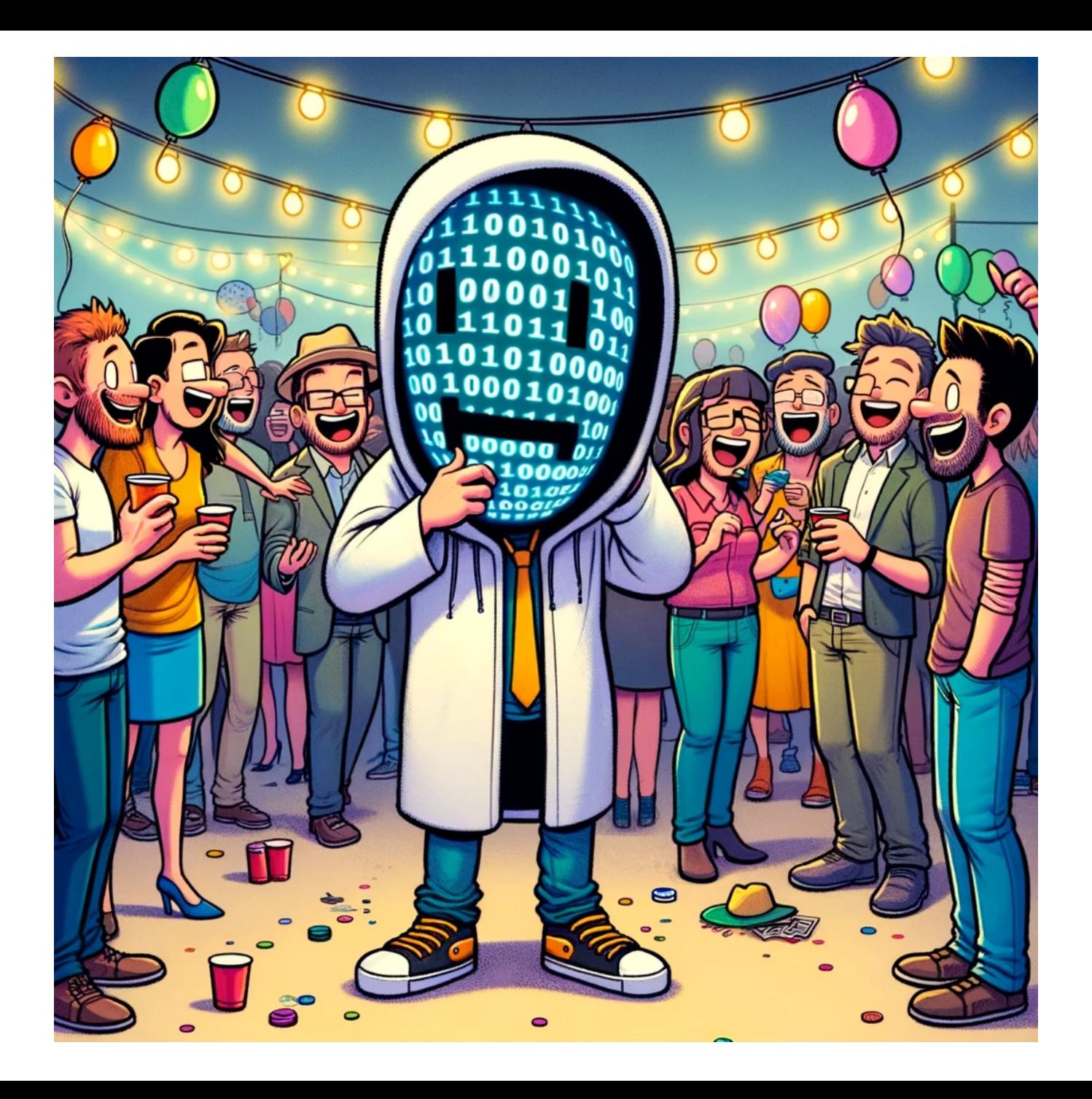

### Bitmasks

- We often want to manipulate or isolate specific bits from a collection
- A **bitmask** is a bit pattern that achieves this
- We can use and/or create bitmasks using bitwise operators

### Example: CSCI courses

• Array of ints vs. storing bits

### Example: CSCI courses

- Array of ints vs. storing bits
- Bitmasks
	- Setting bits to 1 with |
	- Setting bits to 0 with &
	- Computing union and intersection
	- "Masking off" unwanted bits
- But how do we mask an arbitrary position?

### $<<$  and  $>>$

•  $x \ll k$  shifts x left by k

00**110111** << 2 results in **110111**00 0110**0011** << 4 results in **0011**0000 1001**0101** << 4 results in **0101**0000

- $x \gg k$  shifts x right by k
- Careful with unsigned ints for >>

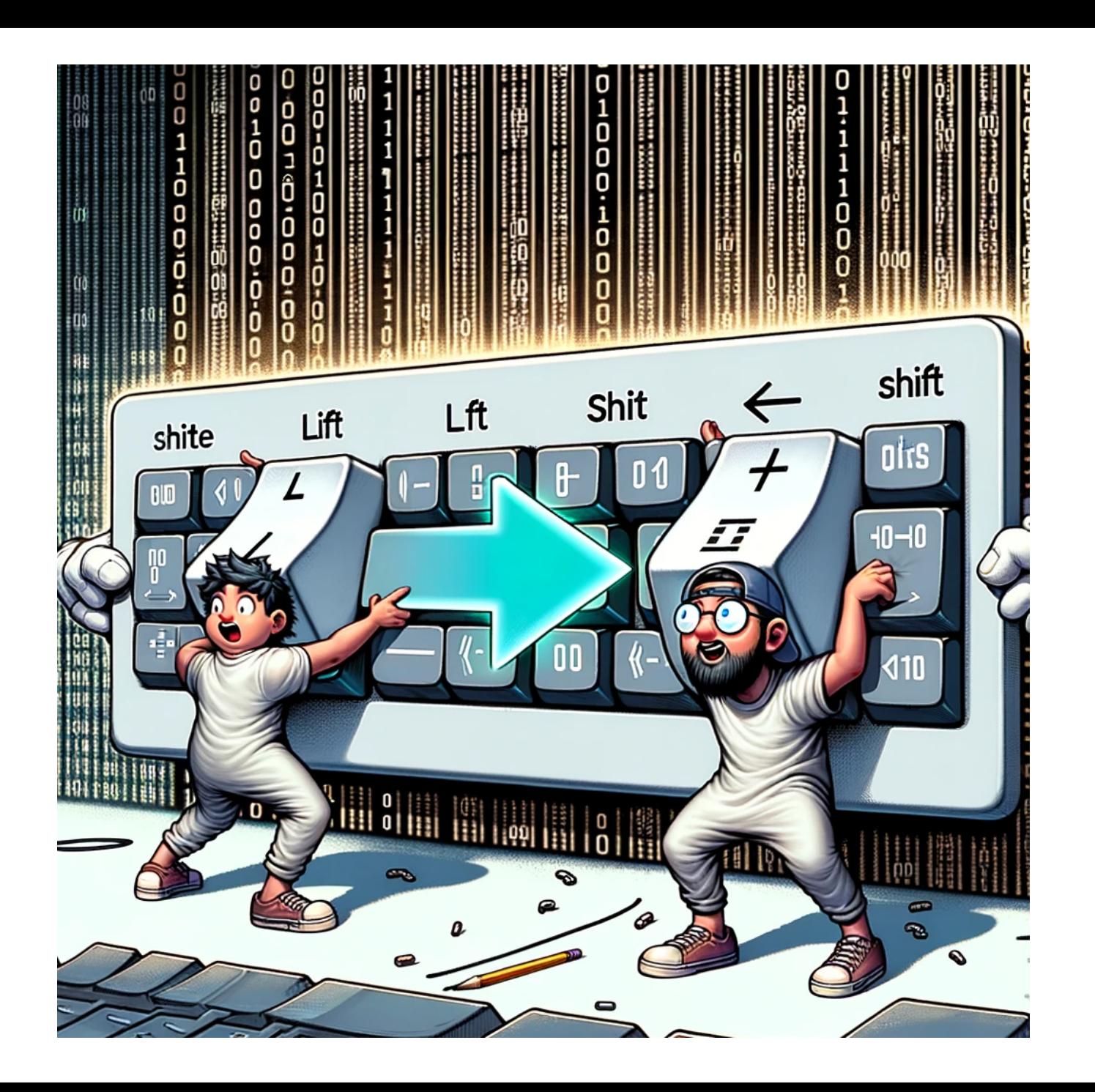